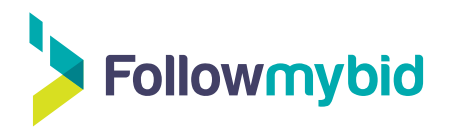

## **Calendrier de contenu**

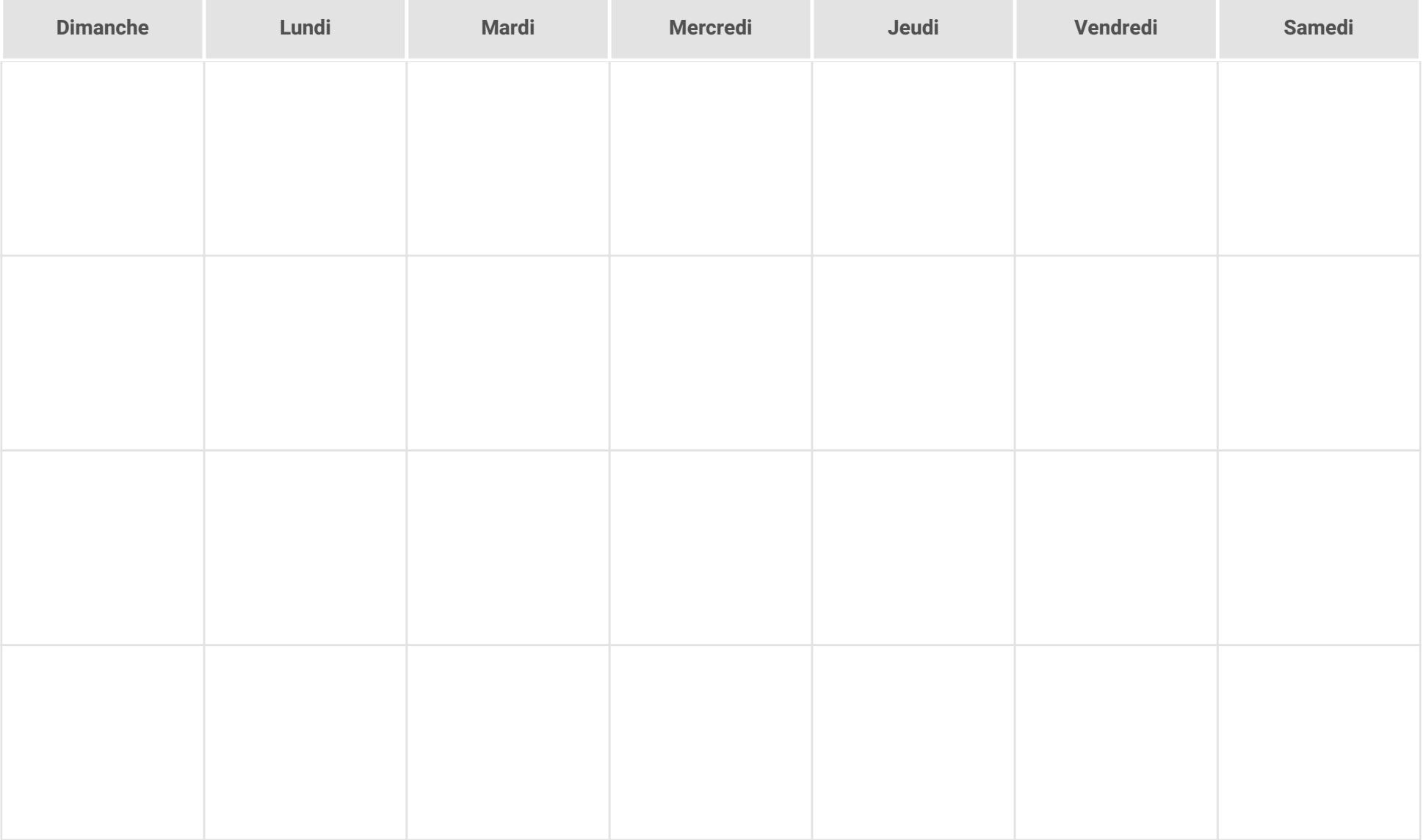